## Bildbearbeitung am PC für Anfänger

Sie machen gerne Fotos und haben Spaß daran diese zu bearbeiten, zu verschicken und auszudrucken? Ihnen fehlen aber noch die nötigen Kenntnisse dafür? Dann schauen Sie doch mal beim Bildbearbeitunsgskurs vorbei!

In diesem Kurs macht Sie Herr Kranz an einem Freitagabend von 17-19 Uhr mit dem Bildbearbeitungsprogramm Photoshop Elements und seinen Werkzeugen bekannt. Der zweite Teil des Kurses findet an einem Samstag von 10-13 Uhr statt. An diesem Tag werden die Grundkenntnisse und Fertigkeiten für die digitale Bildbearbeitung vermittelt.

Welche Lerninhalte genau vermitteln werden, erklärt der Kursleiter Klaus Kranz hier:

"*Da alle Kursteilnehmer mehr oder weniger Anfänger sind, geht es mir*  vor allem darum, ihnen die "Angst" *vor dem "Photoshop" zu nehmen. Der erste Teil des Kurses am Freitagabend von 17-19 Uhr macht Sie mit dem Bildbearbeitungsprogramm Photoshop Elements und seinen Werkzeugen bekannt. Der zweite Teil des Kurses – am Samstag von 10-13 Uhr - vermittelt die Grundkenntnisse und Fertigkeiten für die digitale Bildbearbeitung. Die* 

*Lerneinheiten beinhalten folgende Arbeitsschritte: Laden von Bilddateien von USB-Sticks, CDs und Kameras; Farbbearbeitung und Tonwertkorrektur; Scharf-und Weichzeichnen, Stempeln, Radieren etc.; Transformieren und Skalieren; Mit Ebenen arbeiten; Mit Text arbeiten; Verläufe erzeugen; Freistellen; Composing und weitere Tricks und Kniffe. Sie werden so vermittelt, dass jeder Einzelne seine persönliche Schulung erhält und das Wissen um die wichtigsten Basics mit nach Hause nehmen kann."*

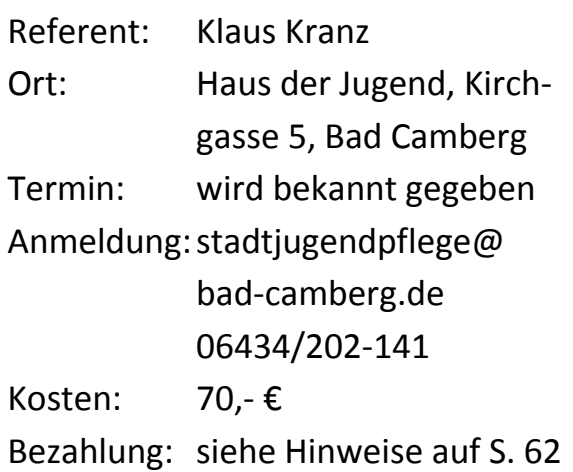